## 大仙市自転車活用推進計画

令和6年3月

# 大仙市

目次

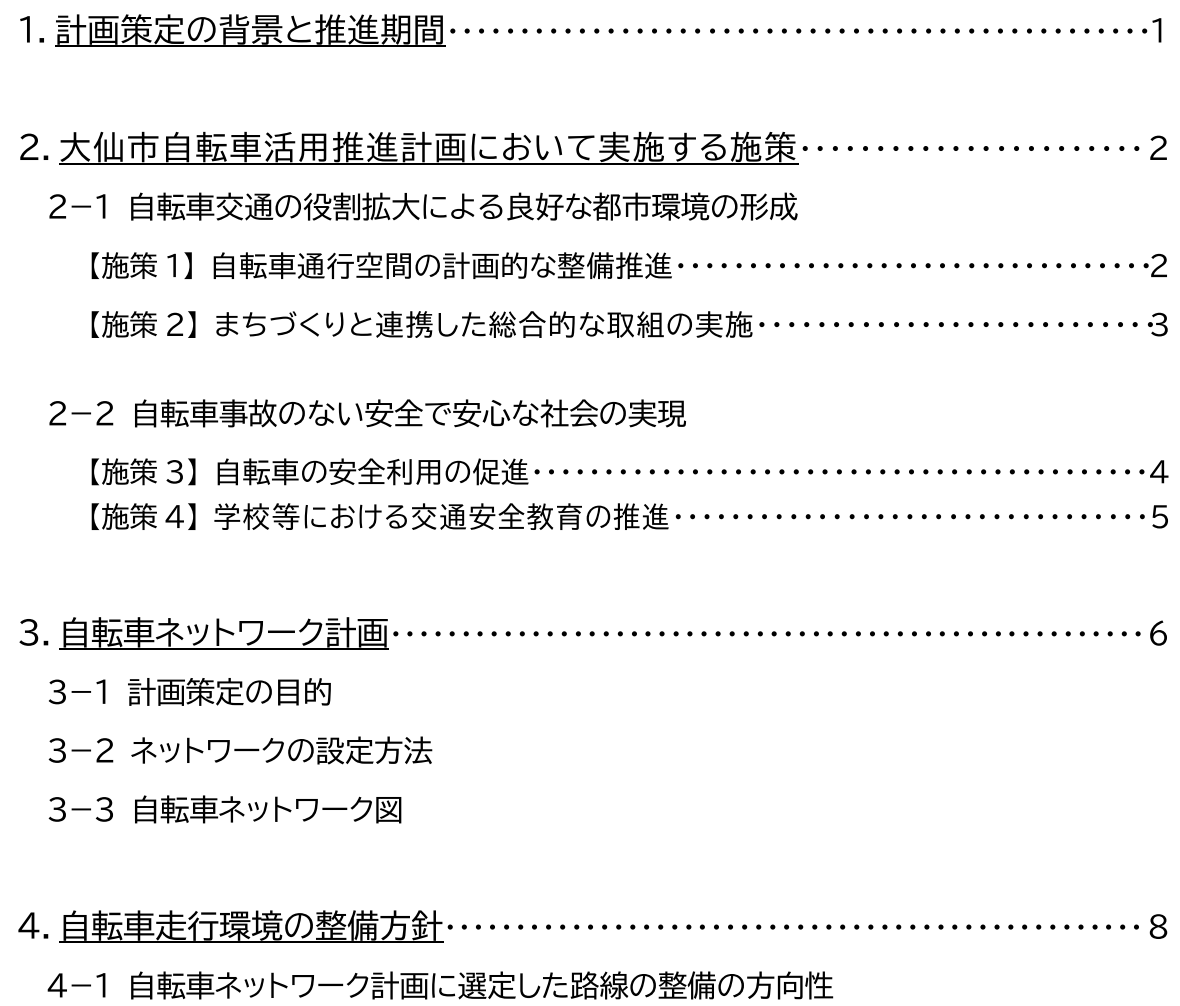

4-2 ネットワーク路線の路面表示内容

## 1−1 計画策定の背景

わが国の自転車施策に関しては、自転車の活用による環境負荷の低減、災害時におけ る交通機能の維持、国民の健康増進等を図ることなど新たな課題に対応するため、交通 の安全の確保を図りつつ、自転車の利用を増進し、交通における自動車への依存の程度 を低減することによって公共の利益増進に資すること等を基本理念とする「自転車活用 推進法」(平成 28 年度法律第 113 号)が 2017 年 5 月に施行されています。

その後、同法第9条に基づき、自転車の活用の推進に関する施策の総合的かつ計画的 な推進を図るための基本計画である「自転車活用推進計画」(以下「国の推進計画」とい う。)が 2018 年 6 月に閣議決定され、また、同法第 10 条及び 11 条において、地域 の実情に応じた自転車の活用の推進に関する施策を定めた計画(県版の自転車活用推進 計画)を定めるよう努めなければならない旨が記されています。

2020年2月には秋田県自転車活用推進計画が策定され、県全域を対象とした広域 的なネットワーク計画が形成されており、こうした流れを受けて、大仙市では、具体的な目 標や施策、及び取組等に関し、市町村版の自転車活用推進計画を策定することにより、自 転車の活用を総合的・計画的に推進していくこととしました。

## 1-2 計画の推進期間

本計画の推進期間は、令和6年度から令和15年度までの10年間とします。

## 2-1 自転車交通の役割拡大による良好な都市環境の形成

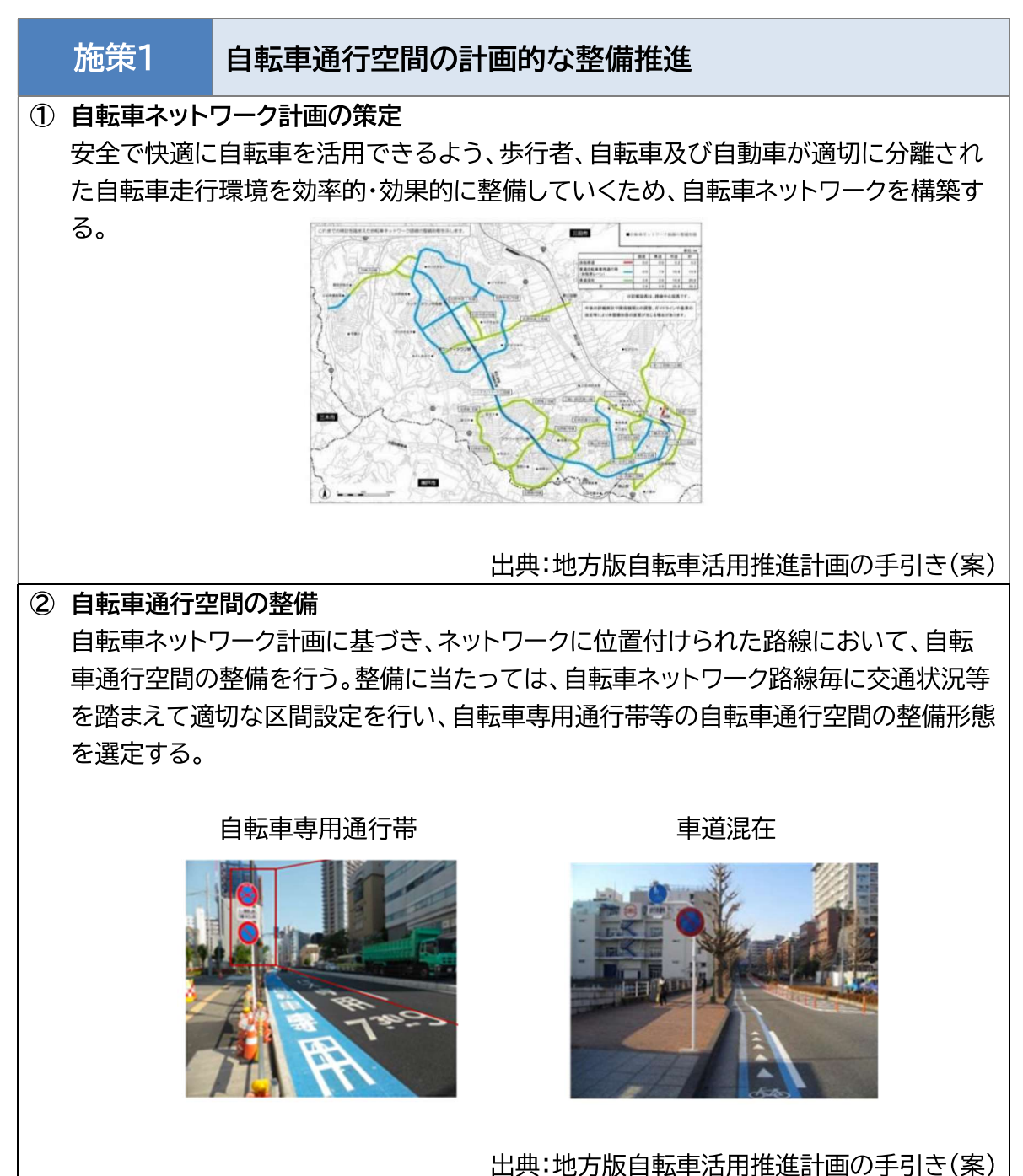

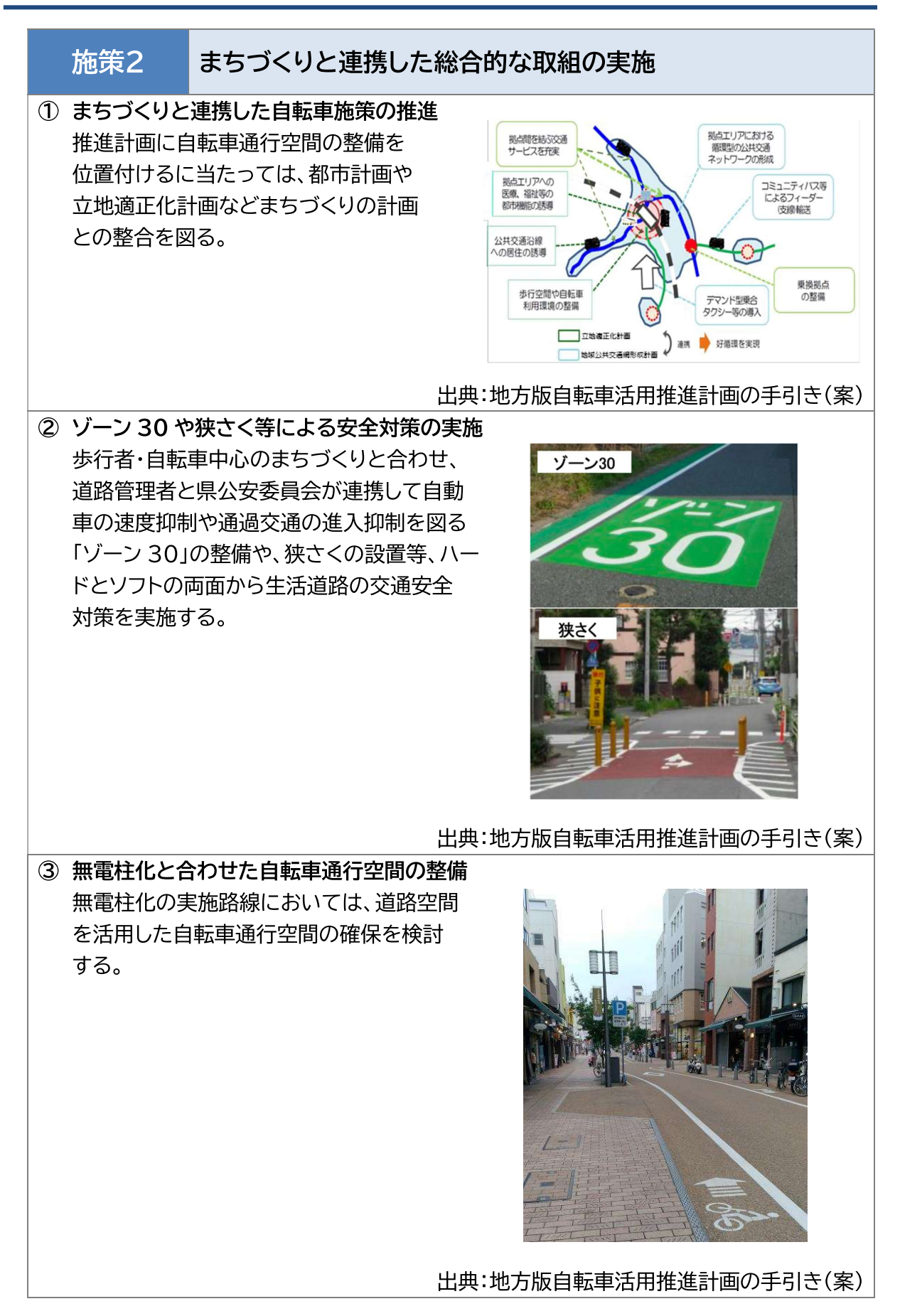

2-2 自転車事故のない安全で安心な社会の実現

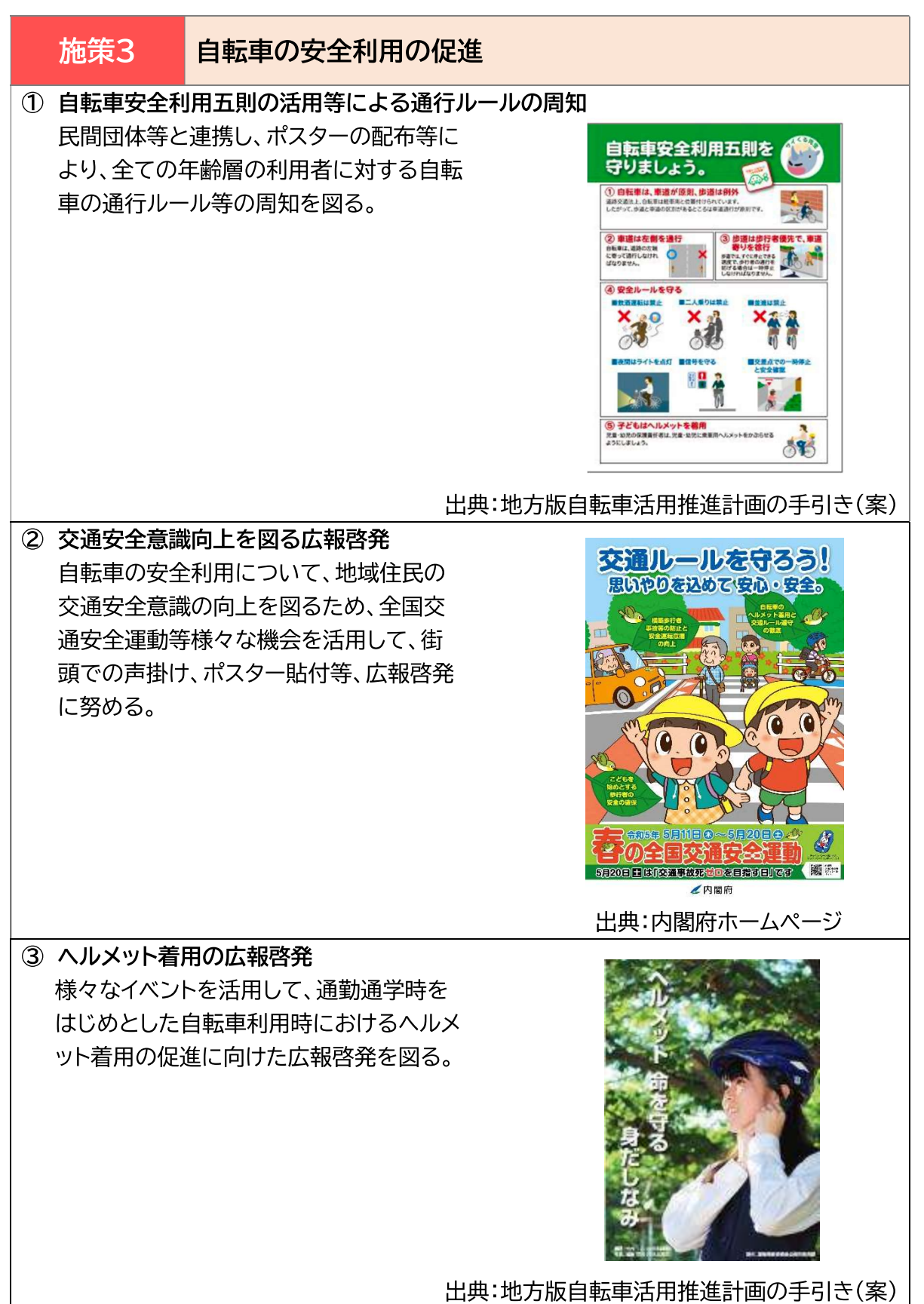

### 2. 大仙市自転車活用推進計画において実施する施策

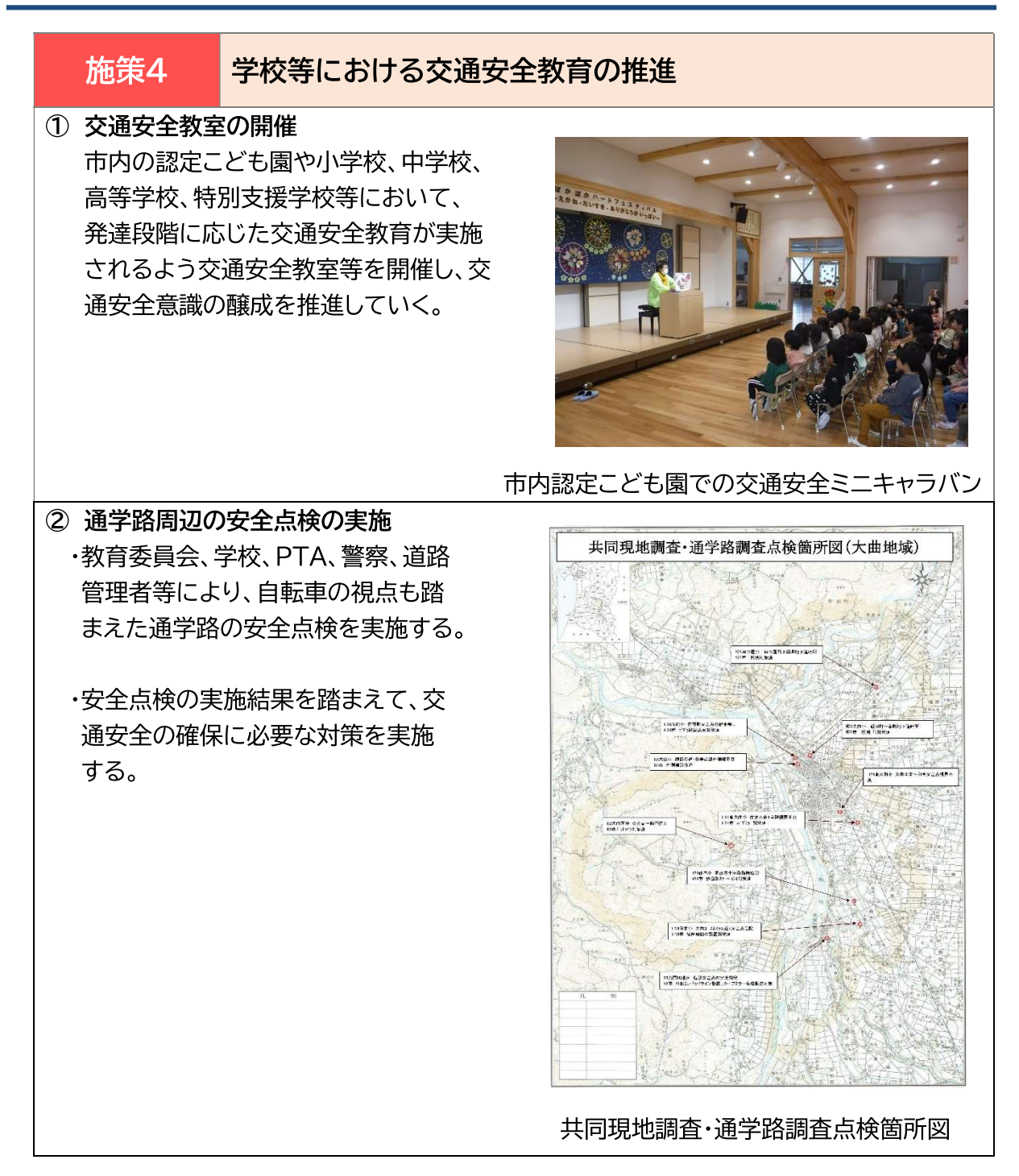

## 3-1 計画策定の目的

安全で快適に自転車を活用できるよう、歩行者、自転車及び自動車が適切に分離され た自転車走行環境を効率的・効果的に整備していくため、自転車が走行しやすい路線で 形成された自転車ネットワークを構築します。

「安全で快適な自転車利用環境創出ガイドライン」(平成 28 年改訂)では、各市町村は これに基づいた「自転車ネットワーク計画」の策定を求められており、現在は市町村自転 車活用推進計画の中に位置付けることが望ましいとされています。

秋田県版の自転車ネットワーク計画が、県全体を対象とした広域的な路線で形成され ている内容に対し、市町村自転車ネットワーク計画では、主に日常利用や市町村内での観 光利用等に資する路線を位置付けます。

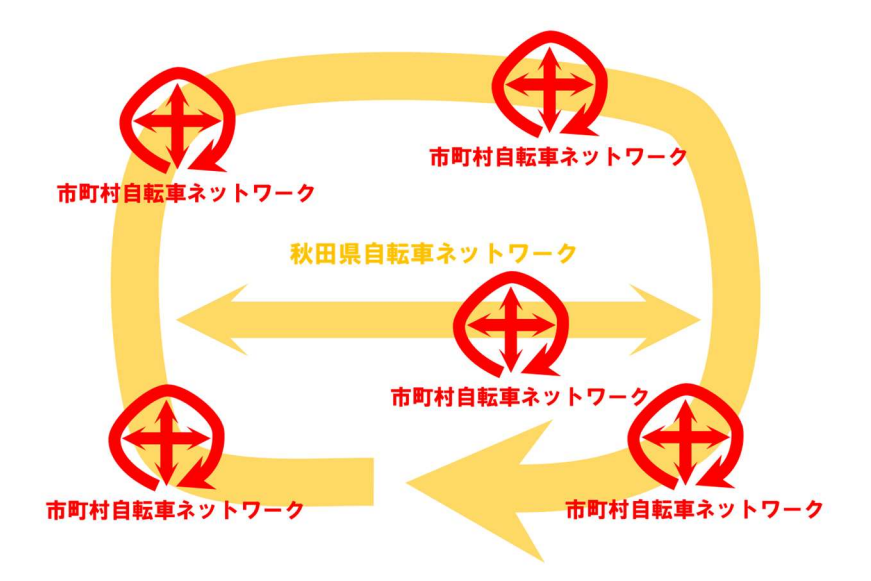

### ネットワークのイメージ図

## 3-2 ネットワークの設定方法

自転車ネットワーク計画全体の検討エリア、構成する自転車ネットワーク路線候補を設 定します。検討にあたっては、地域の状況、構成する自転車ネットワーク路線候補の状況 等を勘案しながら、計画を策定しました。

また、地域の上位計画(都市マスタープラン、都市計画)や関連計画(道路整備計画)等 との整合を図りながら、計画を策定しました。

## 3-3 自転車ネットワーク図

大仙市では、下の図に示された大曲地域の2路線を自転車ネットワーク選定路線としま す。

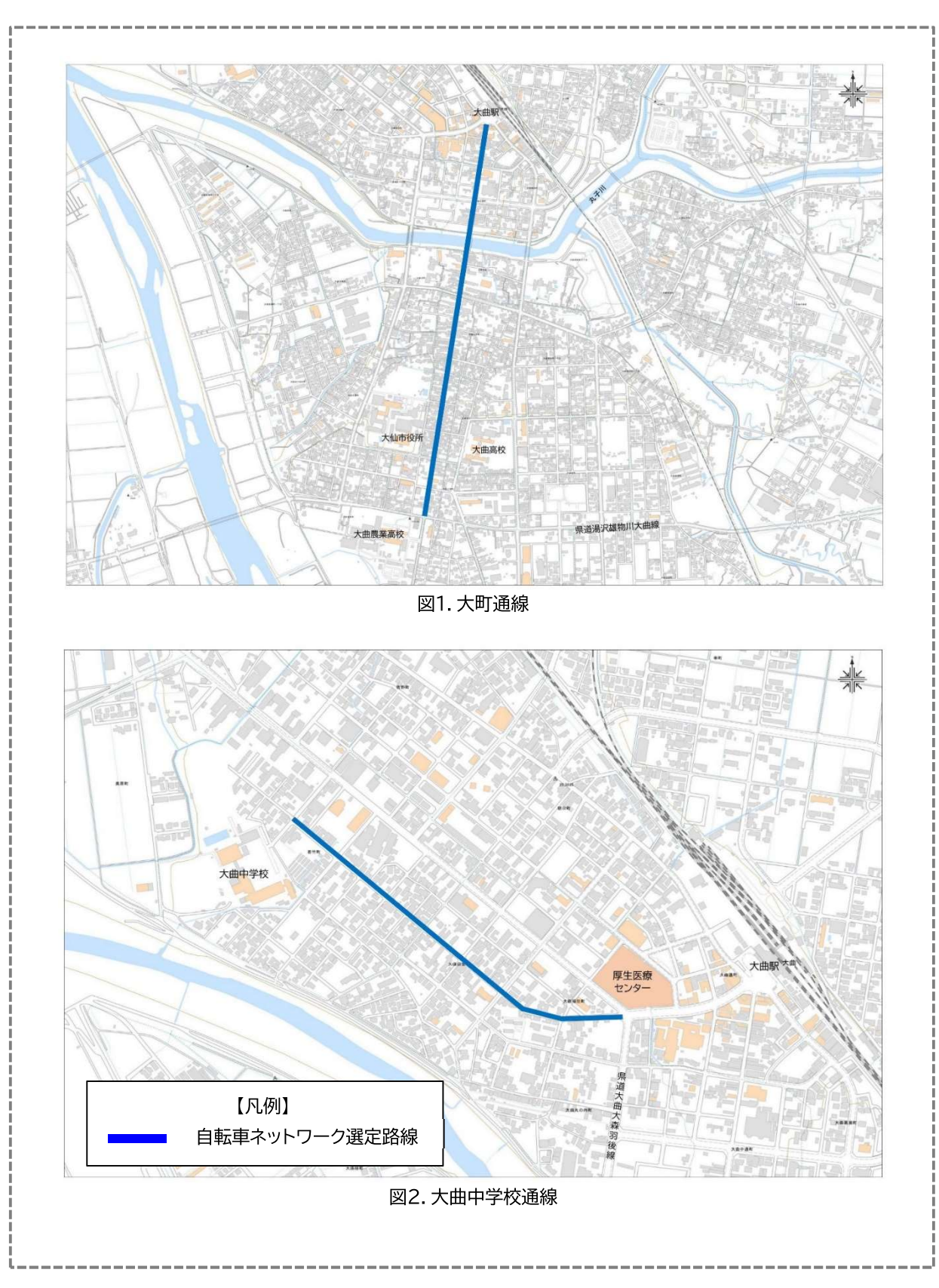

## 4-1 自転車ネットワーク計画に選定した路線の整備の方向性

「自転車ネットワーク計画」に選定された路線は、「安全で快適な自転車利用環境創出ガ イドライン」(以下、ガイドライン)に基づき自転車走行環境の整備を図っていきます。

その際、交通量等を勘案して、自転車通行帯、車道混在それぞれの形態で適切に整備し ていきますが、整備が当面困難な場合には、暫定形態として車道混在での整備を進めて いきます。

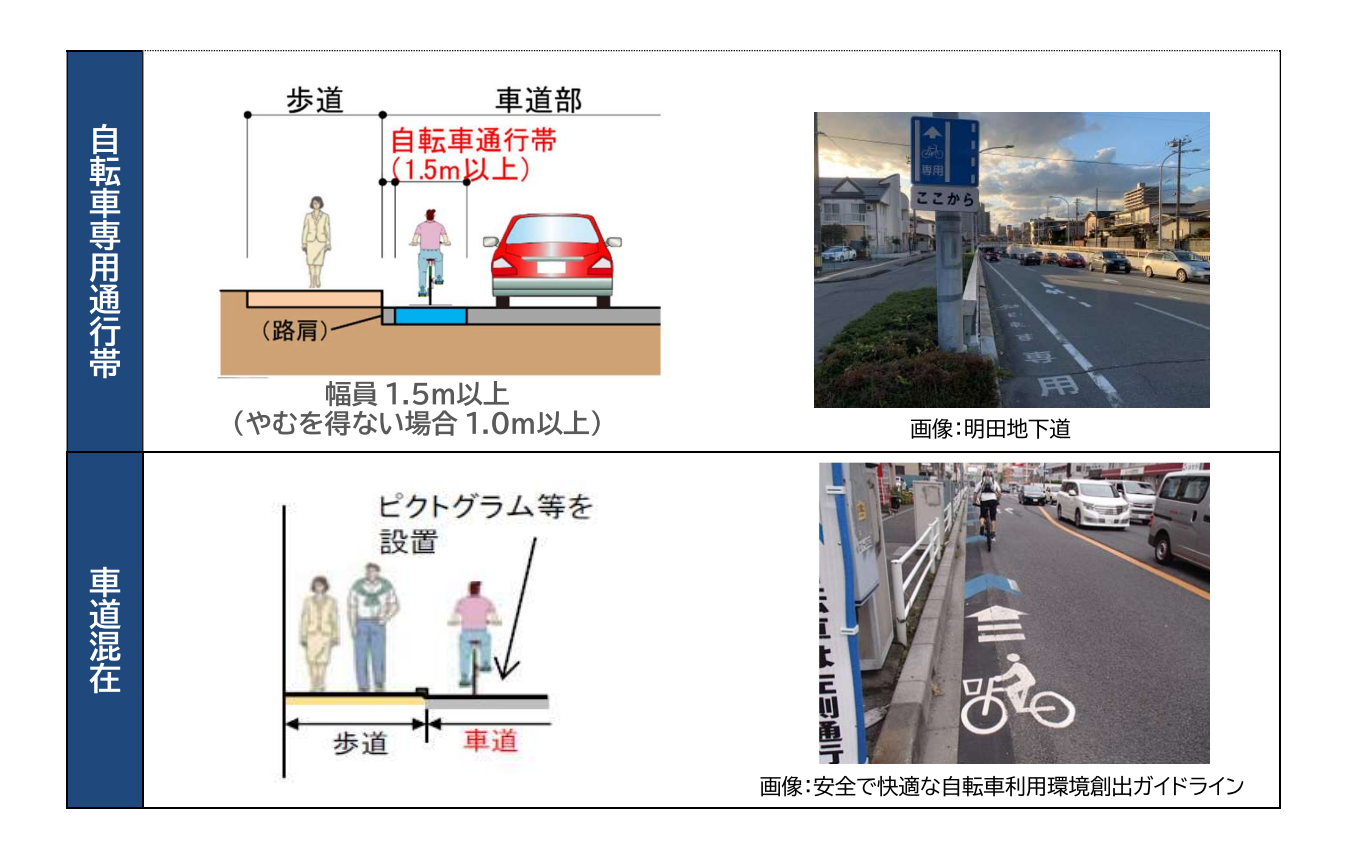

## 4-2 ネットワーク路線の路面表示内容

路面表示については、路線全体で統一された整備手法を用いることが好ましいため、 標準形を設定します。

#### $(1)$ 矢羽根型路面表示

矢羽根型路面表示の形状はガイドライン(W = 75cm)を採用します。

設置間隔は市街地部や交差点部ではガイドラインに準じて 10mとしますが、郊外部で は 40m間隔で設置することを基本とします。

ただし、設置箇所ごとの実情に合わせてそれぞれを変更することも可能とします。

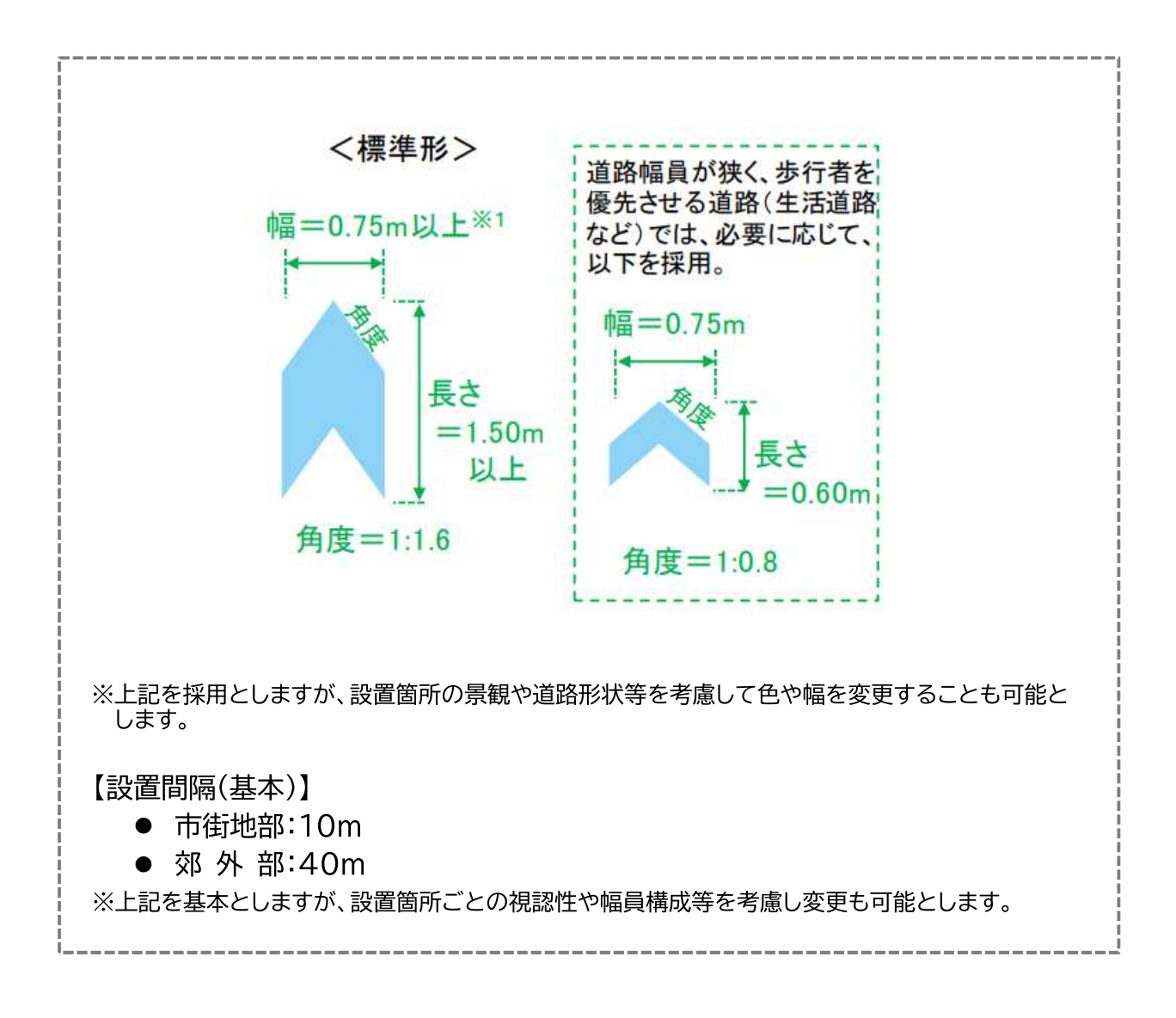

## (2) 自転車ピクトグラム

自転車ピクトグラムの形状は、ガイドラインの記載例を採用します。ガイドラインでは、自 転車ピクトグラムは法定外表示のため、自転車利用者とドライバーの双方に誤解を与えな いよう、「道路標識、区画線及び道路標示に関する命令」で定められた道路標示「普通自転 車歩道通行可(114 の 2)」と類似したデザインとしないものとされています。

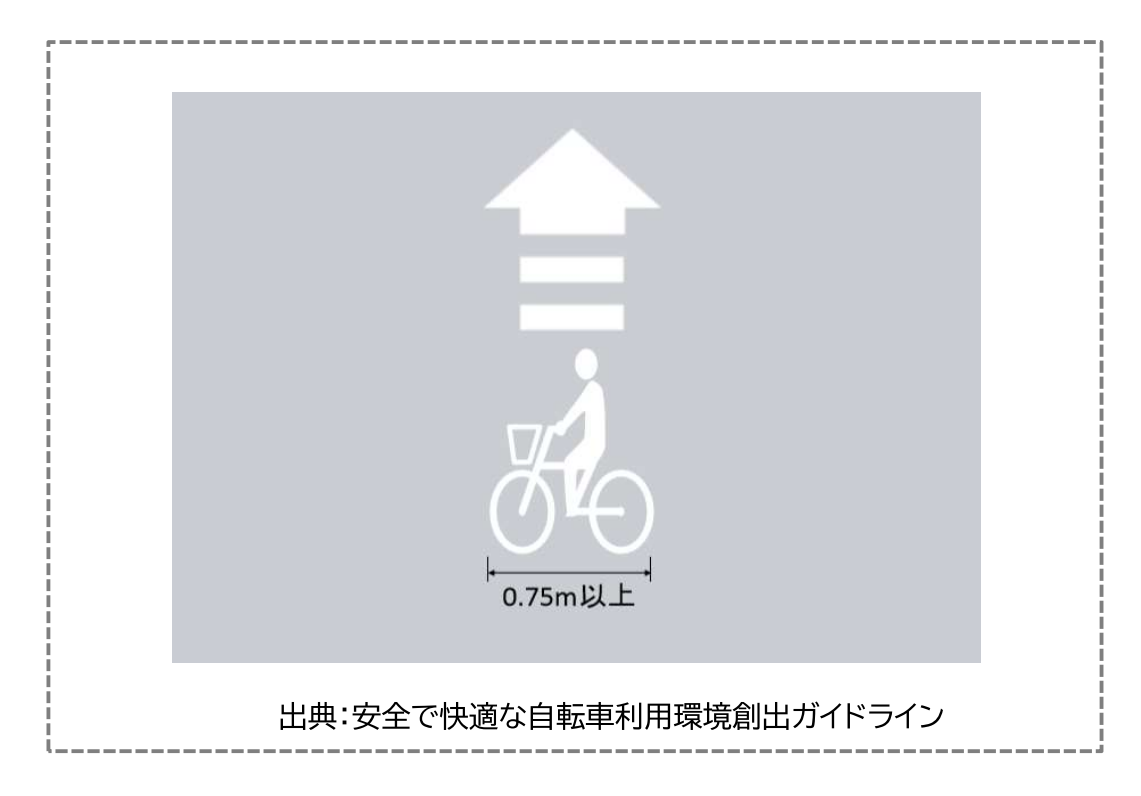

大仙市自転車活用推進計画 令和6年3月 発 行 大仙市建設部道路河川課 〒014-8601 秋田県大仙市大曲日の出町二丁目8番4号 TEL 0187-66-4905 FAX 0187-63-1930 ホームページ https://www.city.daisen.lg.jp